## BOIC825003 - CIRCOLARI - 0000086 - 13/10/2020 - GENITORI ISTITUTO COMPR. - U BOIC825003 - REGISTRO PROTOCOLLO - 0013493 - 13/10/2020 - C27 - Alunni - U

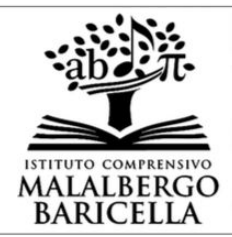

ISTITUTO COMPRENSIVO DI MALALBERGO E BARICELLA ad Indirizzo Musicale Via F.Ili Cervi, 12 - 40051 Altedo di Malalbergo (BO) - Tel. 051 870808 - 875925 CF: 91202160379 Mail: boic825003@istruzione.it Pec: boic825003@pec.istruzione.it;

segreteria@icmalalbergo.istruzioneer.it

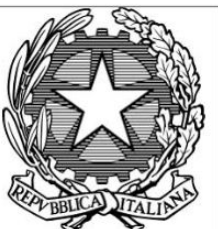

Altedo, 12/10/2020

Ai genitori

Ai docenti

delle classi prime Scuola Primaria

e degli alunni neoiscritti di Scuola Primaria e Secondaria

OGGETTO: Credenziali GSuite e modalità di accesso

Si ricorda alle famiglie degli alunni delle **classi prime della Scuola Primaria** e ai genitori di tutti gli **alunni neoiscritti** che per accedere alla piattaforma GSuite ed usufruire dei servizi ad essa annessi sarà necessario utilizzare le credenziali d'Istituto (Username e password) che verranno consegnate a breve dai rispettivi insegnanti di classe attraverso il registro elettronico nella sezione "Documenti ed eventi per alunno".

Si ricorda inoltre che l'insegnante può rilasciare le sopracitate credenziali solo previo consenso dei genitori, espresso mediante la compilazione del documento "[Autorizzazione](https://icmalalbergo.edu.it/wp-content/uploads/sites/264/Copia-di-Autorizzazione-GSuite-genitori.pdf) GSuite" (il modulo è stato consegnato in formato cartaceo ai genitori degli alunni di classe prima primaria e degli alunni neoiscritti) e la lettura del [Regolamento Piattaforma GSuite.](https://icmalalbergo.edu.it/wp-content/uploads/sites/264/REGOLAMENTO-UTILIZZO-G-SUITE-da-pubblicare-sul-sito-web.pdf)

Nel caso si dovessero riscontrare difficoltà nella lettura e compilazione dei documenti vi invitiamo a fare riferimento ai docenti di classe; per il primo accesso all'account istituzionale dell'alunno, si possono consultare i seguenti link:

[ACCOUNT](https://icmalalbergo.edu.it/account-gsuite-istruzioni-per-il-primo-accesso/) GSUITE – Istruzioni per il primo accesso

UTILIZZARE [L'ACCOUNT](https://icmalalbergo.edu.it/utilizzare-laccount-e-i-servizi-gsuite/) E I SERVIZI GSUITE

PRIMO ACCESSO A [CLASSROOM](https://icmalalbergo.edu.it/wp-content/uploads/sites/264/TUTORIAL-CLASSROOM-1.pdf)

Cordiali saluti.

LA DIRIGENTE SCOLASTICA

Dott.ssa Cristina Arci Firma autografa sostituita a mezzo stampa ai sensi e per gli effetti dell'art.3 comma c.2 DLgs n.39/93